# GIS-Nebenbestimmungen

## Version 4.1a vom 21. April 2020

## **Inhalt**

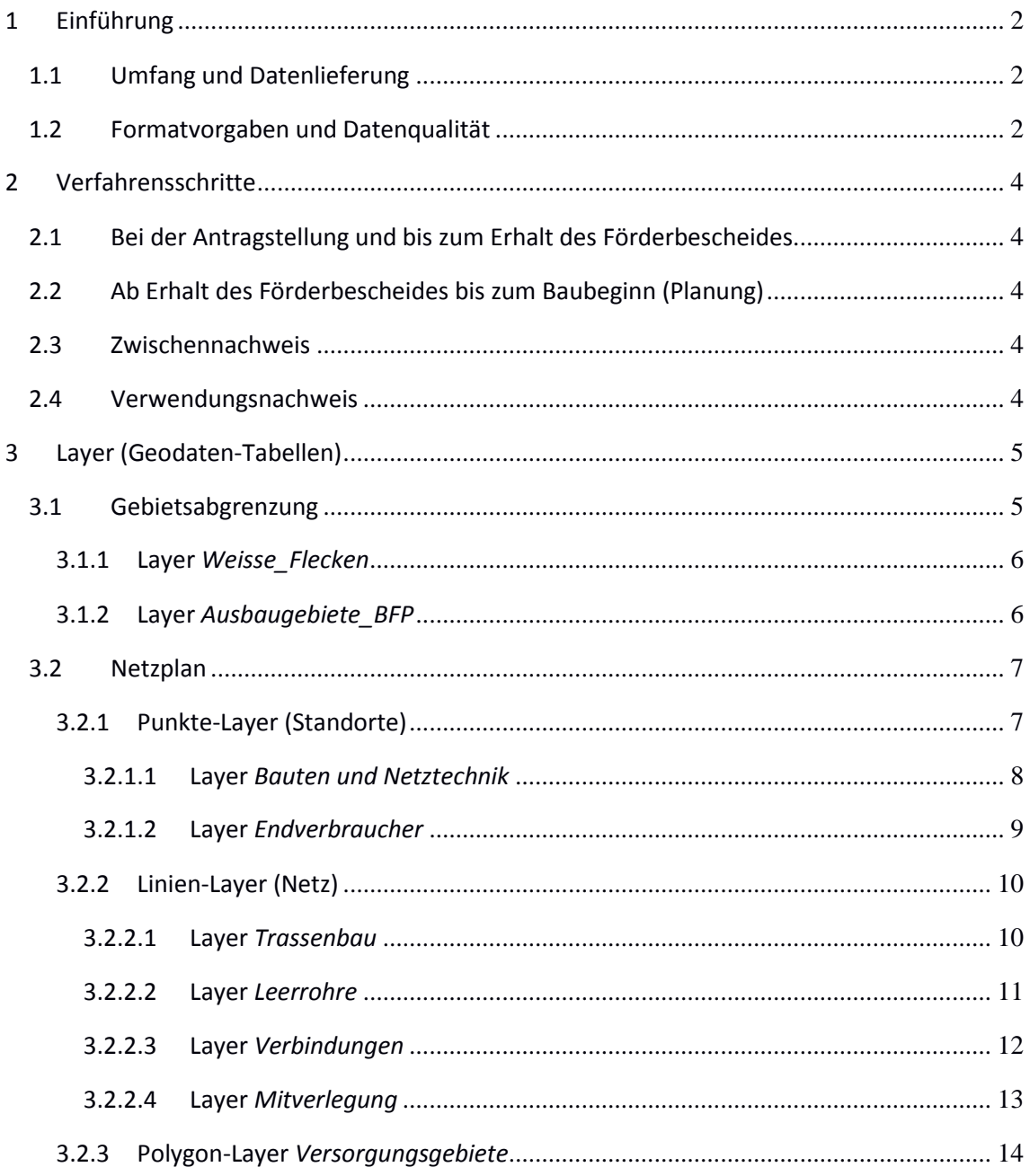

Änderungen v4.1 gegenüber v4.1a:

- Layer Bauten und Netztechnik: Wertetabelle *Zustand* ergänzt um *4 Erweitert*

- Layer Leerrohr: Wertetabelle *Zustand 1* und *2* getauscht (Kompatibilität mit GIS-NB 4.1 des Bundes)
- Layer Verbindungen: Wertetabelle *Verb\_Art* ergänzt um *12 Glasfaserkabel >144 Fasern*

# <span id="page-1-0"></span>1 Einführung

Die vorliegenden GIS-Nebenbestimmungen spezifizieren die von der NGA-RR<sup>1</sup> in § 8 geregelte *Dokumentation der Lage und der geförderten Regionen.* Der Zuwendungsempfänger ist gemäß Nr. 4.3 der BNBest-Breitband<sup>2</sup> verpflichtet, in verschiedenen Verfahrensschritten Geodaten (GIS-Daten) einzureichen.

# <span id="page-1-1"></span>1.1 Umfang und Datenlieferung

Gefragt sind die von der beantragten Förderung betroffenen Infrastrukturen, bereits vorhandene Infrastrukturen sind nur anzugeben, wenn sie durch (Mit-)Nutzung bzw. Synergien für die Bewertung der Leistungsfähigkeit des Netzes relevant sind.

Von zentraler Bedeutung ist die Schlüssigkeit der Daten. Sie müssen dazu geeignet sein, die Plausibilität des zu errichtenden Netzes über alle Komponenten und Verfahrensschritte hinweg beurteilen zu können.

Die Einreichung der GIS-Daten erfolgt über das jeweils zuständige Amt für regionale Landesentwicklung. Es besteht die Möglichkeit, dass weitere Förderprogramme die Anwendung der GIS-NB vorgeben und zusätzliche Wege zur Einreichung verlangen.

## <span id="page-1-2"></span>1.2 Formatvorgaben und Datenqualität

Die einzureichenden Geodaten müssen folgende Vorgaben erfüllen:

Typ: **Vektordaten**

 $\overline{a}$ 

- Georeferenzierung: **Koordinatenreferenzsystem ETRS89** (EPSG:4258)
- erlaubte Dateiformate: **GeoJSON** und **ESRI Shapefile**, bei ESRI Shapefiles sind weitere Bedingungen zu erfüllen:
	- Alle erforderlichen Teildateien müssen vorhanden sein (Shapedatei SHP, Shape-Indexdatei SHX, Datenbankdatei DBF, Projektionsdatei PRJ).
	- Alle Teildateien müssen bis auf die Endung den gleichen Dateinamen haben.
	- Alle Teildateien müssen innerhalb des gleichen ZIP-Archives verpackt sein.
	- In diesem Archiv dürfen sich keine weiteren Dateien befinden.

<sup>1</sup> Rahmenregelung der Bundesrepublik Deutschland zur Unterstützung des Aufbaus einer flächendeckenden Next Generation Access (NGA)-Breitbandversorgung

<sup>2</sup> Besondere Nebenbestimmungen für die auf Grundlage der Richtlinie "Förderung zur Unterstützung des Breitbandausbaus in der Bundesrepublik Deutschland" durchgeführten Antrags- und Bewilligungsverfahren, die Umsetzung von Projekten und dazu gewährte Zuwendungen des Bundes ("BNBest-Breitband")

- Dateigröße: **maximal 80 MByte** (muss die Dateigröße aus plausiblen Gründen überschritten werden, ist eine individuelle Absprache mit der atene KOM GmbH notwendig).
- Alle für den jeweiligen Verfahrensstand in den Tabellen markierten Attribute sind **Pflichtfelder!** Liegen für einzelne Attribute zum jeweils angegebenen Zeitpunkt keine Daten vor, können die Felder in Ausnahmefällen freigelassen werden.
- Invalide Geometrien können nicht bearbeitet werden und werden daher nicht akzeptiert (zum Beispiel Linien, die aus nur einem Punkt bestehen, sich selbst überschneidende Polygone oder Ähnliches).
- **Multi-Geometrien werden nicht akzeptiert.**

# <span id="page-3-0"></span>2 Verfahrensschritte

Die einzureichenden GIS-Daten unterscheiden sich je nach Verfahrensstand in ihrer Detailtiefe. In den Layertabellen finden sich mit Nummern markierte Spalten der Verfahrensschritte. Ist eine Zelle der jeweiligen Spalte mit einem Kreuz markiert, so ist das Attribut der Zeile im entsprechenden Verfahrensschritt anzugeben.

# <span id="page-3-1"></span>2.1 Bei der Antragstellung und bis zum Erhalt des Förderbescheides

Für die Prüfung des Antrags muss ersichtlich werden, wo neue Infrastruktur entsteht. entstehen soll.

Handelt es sich um eine Grobplanung des Ausbaus, sind Detailangaben wie zum Beispiel die Versorgungsgeschwindigkeit eines einzelnen Haushalts noch nicht notwendig. Es geht in dieser Phase um die Darstellung eines Polygons des zu versorgenden Gebietes (weißer Fleck).

 $\rightarrow$  in den Layer-Tabellen gekennzeichnet als 1

<span id="page-3-2"></span>2.2 Ab Erhalt des Förderbescheides bis zum Baubeginn (Planung)

Die Einreichung einer Ausbauplanung ist verpflichtend. Die Detailtiefe der einzureichenden Daten ist größer als bei der Antragstellung.

 $\rightarrow$  in den Layer-Tabellen gekennzeichnet als 2

# <span id="page-3-3"></span>2.3 Zwischennachweis

**Der Zwischennachweis ist im Regelfall nicht notwendig. Er entfällt, wenn mindestens einmal im Jahr eine Mittelanforderung erfolgt.** Für einen Zwischennachweis ist die Dokumentation des jeweils erreichten Ausbauzustandes notwendig. Ein Zwischennachweis ist einer Vorstufe des Endverwendungsnachweises gleichzusetzen. Die Auszahlung von Mitteln (Mittelanforderung) bedingt keinen Zwischennachweis und kann unabhängig hiervon durchgeführt werden.

 $\rightarrow$  in den Layer-Tabellen gekennzeichnet als 3

# <span id="page-3-4"></span>2.4 Verwendungsnachweis

 $\overline{a}$ 

Beim Verwendungsnachweis im Sinne von Nr. 6 der ANBest-Gk<sup>3</sup> ist die höchste Detailtiefe vorzulegen. In diesem Stadium wird die Inbetriebnahme und Funktionsfähigkeit des Ausbaus nachgewiesen.

 $\rightarrow$  in den Layer-Tabellen gekennzeichnet als 4

<sup>3</sup> Allgemeine Nebenbestimmungen für Zuwendungen zur Projektförderung an Gebietskörperschaften und Zusammenschlüsse von Gebietskörperschaften

#### <span id="page-4-0"></span>3 Layer (Geodaten-Tabellen)

#### <span id="page-4-1"></span>3.1 Gebietsabgrenzung

 $\overline{a}$ 

Die Gebietsabgrenzung dient der territorialen Veranschaulichung, daher handelt es sich bei den Layern ausschließlich um Polygon-Layer. Sie soll eine Gesamtübersicht über die Ausbauvorhaben und künftige Situation der Versorgung innerhalb der Verwaltungsgrenzen des Antragsstellers aufzeigen. Inhalte und Terminologie orientieren sich an Abschnitt 6 des Leitfadens<sup>4</sup>.

Folgende Gebiete müssen für den Antrag unterschieden werden:

- **Weiße Flecken**: Teile des *Markterkundungsgebietes*, die un(ter)versorgt und nachweislich in den nächsten drei Jahren nicht wirtschaftlich zu erschließen sind (siehe auch die Definition in 3.2 der EU-Breitbandleitlinien<sup>5</sup>) → die Angabe erfolgt im Layer *Weisse\_Flecken* (siehe 3.1.3., S. 7)
- **Ausbaugebiete**: im weiteren Sinne alle Gebiete, in denen ein Ausbau stattfindet – teilen sich auf in
	- **Ausbaugebiete im Sinne des Antrages** (Zielgebiet, Antragsgebiet): innerhalb der *weißen Flecken* liegendes antragsfähiges Gebiet → die Angabe erfolgt im Layer *Ausbaugebiete\_BFP* (siehe 3.1.4, S. 7)

Die Polygone der Gebietsabgrenzung sind gebäudescharf abzugrenzen. Das bedeutet, dass die eindeutige Lage von Wohn- und Geschäftsgebäuden innerhalb oder außerhalb des Polygons klar erkenntlich sein muss. Dies gilt bereits ab der Antragstellung, auch wenn es sich dabei nur um eine Näherungsangabe handeln kann, die über die Ausbauplanung präzisiert wird. Ein Gebäude darf nicht teilweise innerhalb oder außerhalb eines Polygons liegen. Die Ausbaugebiete sind auf die tatsächlich zu erschließenden bebauten Bereiche zu beschränken, einschließlich der Teile des öffentlichen Raumes, in dem Ausbaumaßnahmen stattfinden. Größere unbebaute Flächen wie Feld, Wald und Wiesen gehören -sofern es dort keine Anschlüsse gibt - nicht zu den Ausbaugebieten. Ebenso sind längere Trassen, die zwischen Ausbaugebieten liegen, nicht als Ausbaugebiet einzuzeichnen.

<sup>4</sup> Leitfaden zur Umsetzung der Richtlinie "Förderung zur Unterstützung des Breitbandausbaus in der Bundesrepublik Deutschland" (Förderrichtlinie) des BMVI vom 22.10.2015, Dokumentenstand vom 9. März 2016

<sup>5</sup> Leitlinien der EU für die Anwendung der Vorschriften über staatliche Beihilfen im Zusammenhang mit dem schnellen Breitbandausbau

Nicht akzeptiert werden Polygon-Layer, die

- nur einzelne Gebäude enthalten, nicht aber das Gebiet zwischen den Gebäuden, auf dem die geförderte Versorgungsinfrastruktur liegt (z. B. OSM-Gebäudelayer), oder
- durch Bildung von Puffern um Punkte aus einem ehemaligen Punkte-Layer (z. B. geocodierten Adressdatensatz) hervorgegangen sind.

# <span id="page-5-0"></span>3.1.1 Layer *Weisse\_Flecken*

Die weißen Flecken geben die un(ter)versorgten Teile des Markterkundungsgebietes an. Für jeden zusammenhängenden weißen Fleck ist je ein Polygon zu erstellen.

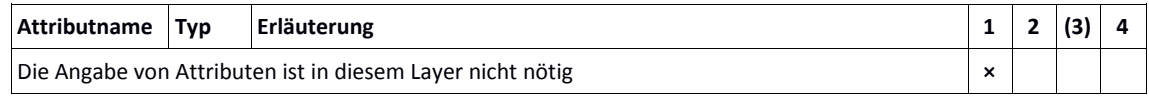

# <span id="page-5-1"></span>3.1.2 Layer *Ausbaugebiete\_BFP*

In diesem Layer sind alle Ausbaugebiete zu nennen, für die im Rahmen des vorliegenden Antrages eine Förderung beantragt wird/wurde. Sie umreißen das zu erschließende Gebiet unabhängig von der Technik, aber getrennt nach Gebietscharakter (Wohn-, Misch-, Gewerbegebiet). Eine Überlappung darf es nicht geben. Es sind auch die Vorgaben unter 3.1 zu beachten.

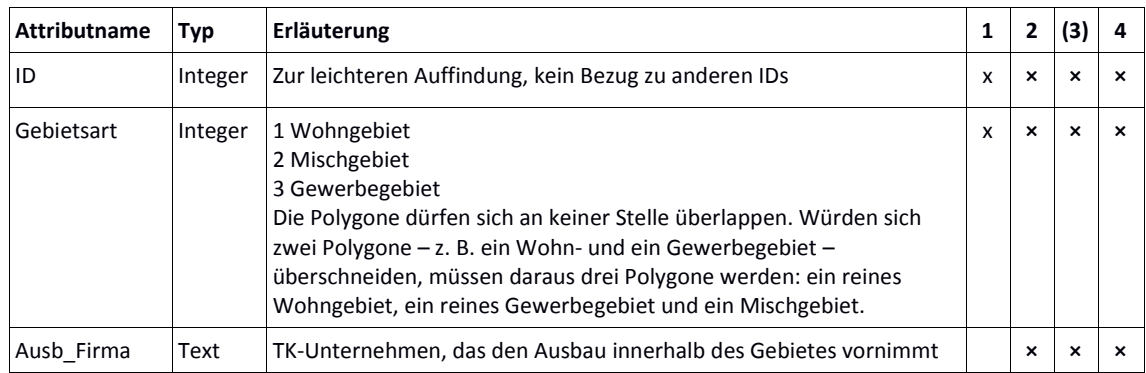

## <span id="page-6-0"></span>3.2 Netzplan

Der Netzplan stellt alle für das geförderte Netz notwendigen Infrastrukturen dar. Es gibt drei Layer-Typen:

- zwei Punkte-Layer (Standorte)
- drei Linien-Layer (Netz)
- einen Polygon-Layer (Versorgungsgebiete)

Es empfiehlt sich, bei der Vergabe der IDs sorgfältig darauf zu achten, dass jede ID, auch über die verschiedenen Phasen hinweg, nur einmal vergeben wird.

# <span id="page-6-1"></span>3.2.1 Punkte-Layer (Standorte)

Bei den Standort-Layern handelt es sich um Punkte-Layer. Sie sollen alle Standorte (Bauten und Netztechnik) – vom Backbone-Einspeisepunkt über Verteiler im Aggregationsnetz bis hin zu den Verteilern zur Kundenanbindung – wiedergeben, die für den Betrieb des Netzes notwendig sind. Anzugeben sind hier sowohl Bauten bzw. Netztechnik, die neu gebaut werden, als auch vorhandene, die mitgenutzt werden, sowie die Endverbraucherstandorte.

Zwei Standort-Layer sind einzureichen:

- *Bauten und Netztechnik*
- *Endverbraucher*

## <span id="page-7-0"></span>3.2.1.1 Layer *Bauten und Netztechnik*

Im Layer Bauten und Netztechnik werden alle Gebäude, Gehäuse, Schächte, Masten etc. abgebildet, die mit dem Ausbau in technischem Zusammenhang stehen und von Relevanz sind. Nicht dazu zählen die Gebäude mit Endkundenanschlüssen, es sei denn, es befindet sich dort eine Verteilereinheit vor dem Abschlusspunkt Linientechnik (APL/HÜP). Dabei ist es gleichgültig, um welche Art von Bau es sich handelt.

Für die Netztechnik werden alle aktiven und passiven Technikstandorte abgebildet. Wenn sich mehrere für den Netzaufbau notwendige Arten von Netztechnik am selben Standort befinden, muss jeweils ein separater Punkt gesetzt werden – auch, wenn das gleiche Gehäuse verwendet wird. Dabei ist es gleichgültig, um welche Art von Netztechnik es sich handelt. Von zentraler Bedeutung ist die Anbindung der Endverbraucher und damit die Beschreibung der letzten Übergabepunkte.

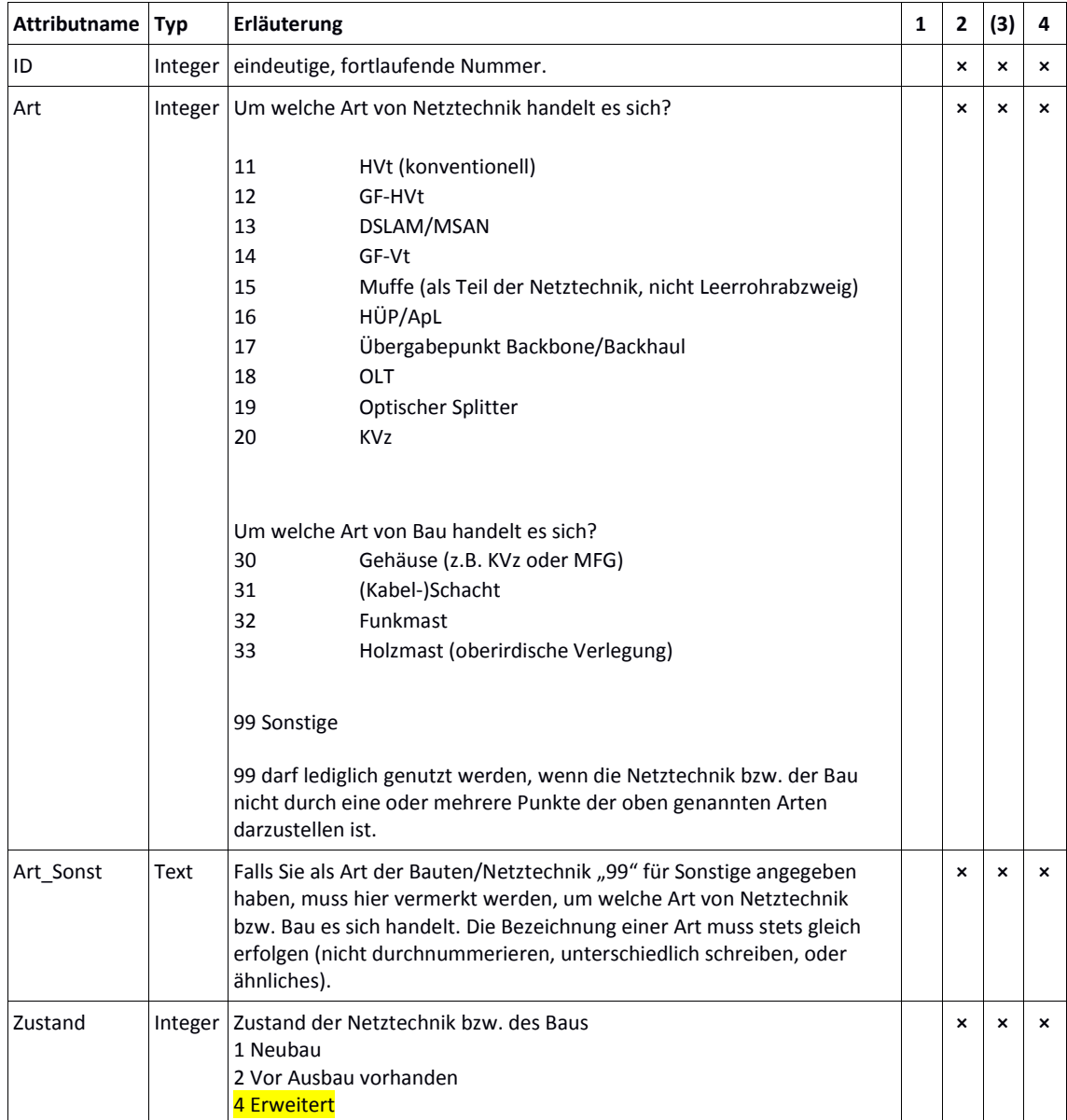

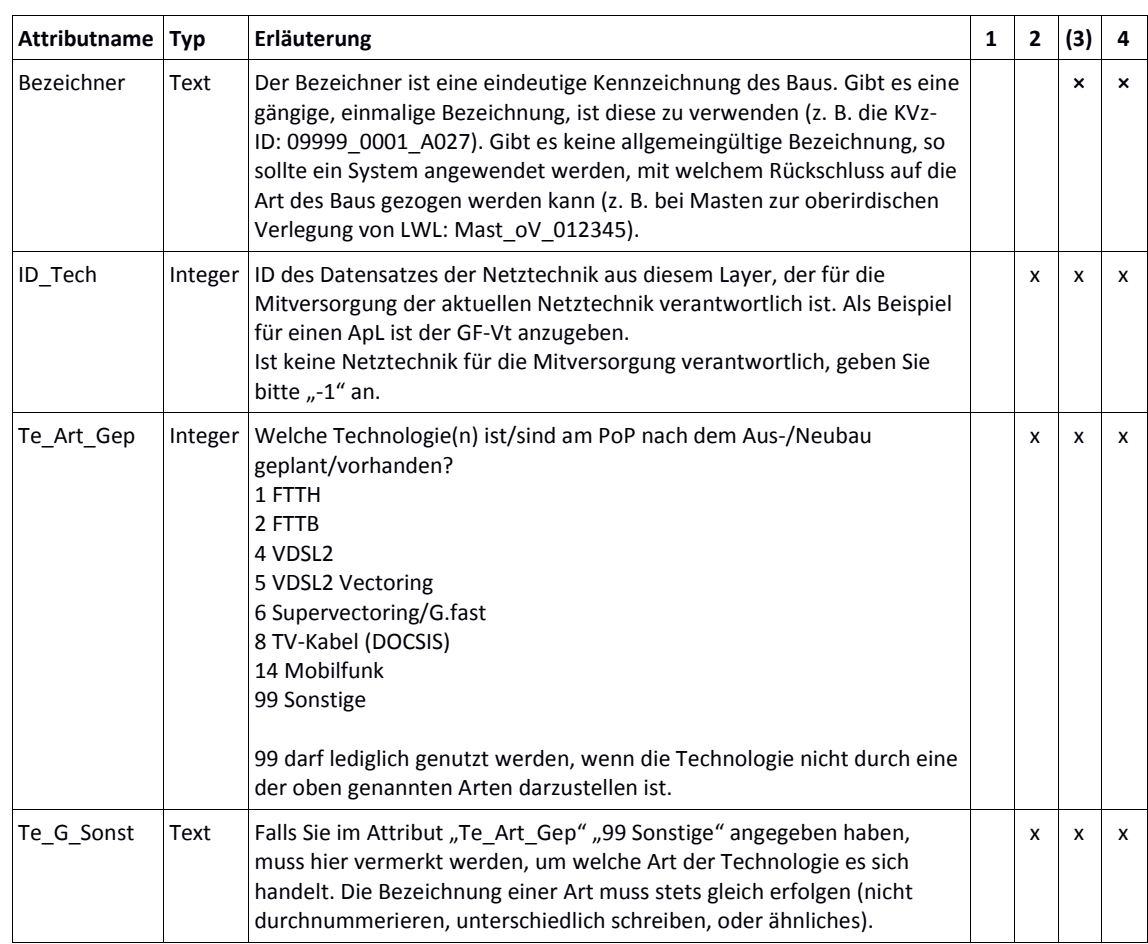

## <span id="page-8-0"></span>3.2.1.2 Layer *Endverbraucher*

Im Layer Endverbraucher werden alle Endverbraucher-Standorte abgebildet, die nach dem Ausbau erschlossen werden können. Dabei ist es gleichgültig, um welchen Typ von Endverbraucher es sich handelt. Dies gilt auch für FTTC-Netze.

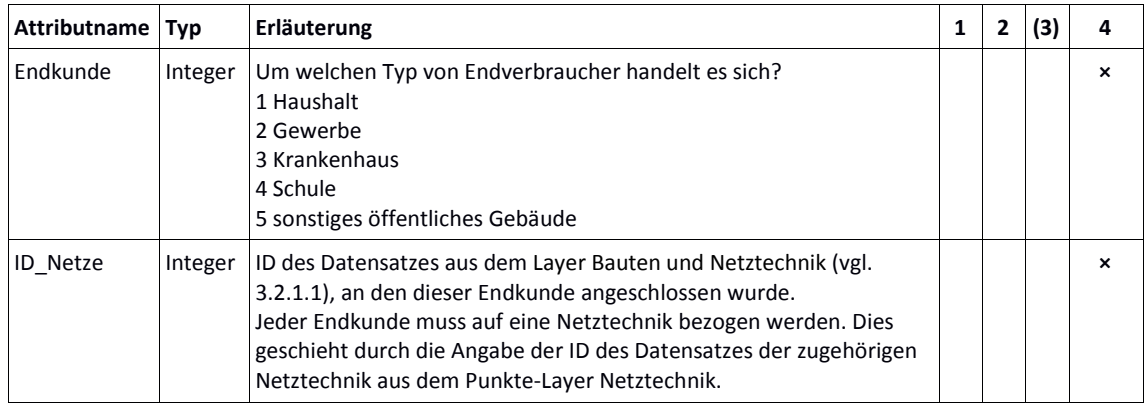

#### <span id="page-9-0"></span>3.2.2 Linien-Layer (Netz)

Bei den Netz-Layern handelt es sich um Linien-Layer. Sie stellen alle Trassenbau-, Leerrohr-, Kabel- oder Richtfunkstrecken dar.

Drei Netz-Layer sind einzureichen:

- *Trassenbau*
- *Leerrohre*
- *Verbindungen*
- *Mitverlegung*

## <span id="page-9-1"></span>3.2.2.1 Layer *Trassenbau*

Im Layer Trassenbau werden alle Tiefbaumaßnahmen sowie oberirdische Verlegungen (Aufständerung) abgebildet. Dabei ist es gleichgültig, welches Bauverfahren zum Einsatz kommt oder ob bei einer anderen Trassenbaumaßnahme vorhandene Synergien genutzt wurden.

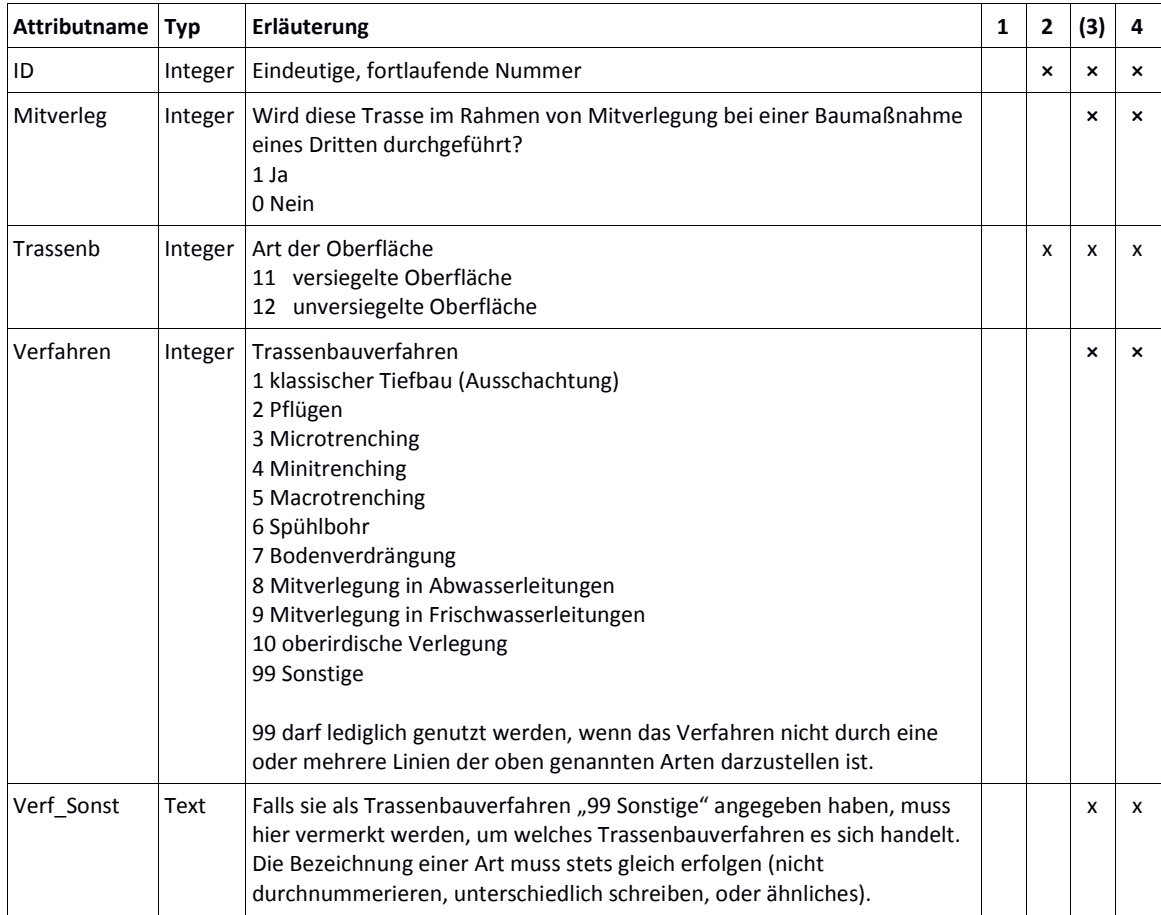

## <span id="page-10-0"></span>3.2.2.2 Layer *Leerrohre*

Im Layer Leerrohre werden alle Leerrohre abgebildet. Dabei ist es gleichgültig, welche Art von Leerrohr zum Einsatz kommt. Anzugeben sind alle für das Projekt relevanten Leerrohre: sowohl solche, die neu gebaut werden (sei es zur sofortigen Nutzung oder als Reserve, Redundanz oder zur Nachhaltigkeit), als auch vorhandene, die mitgenutzt werden.

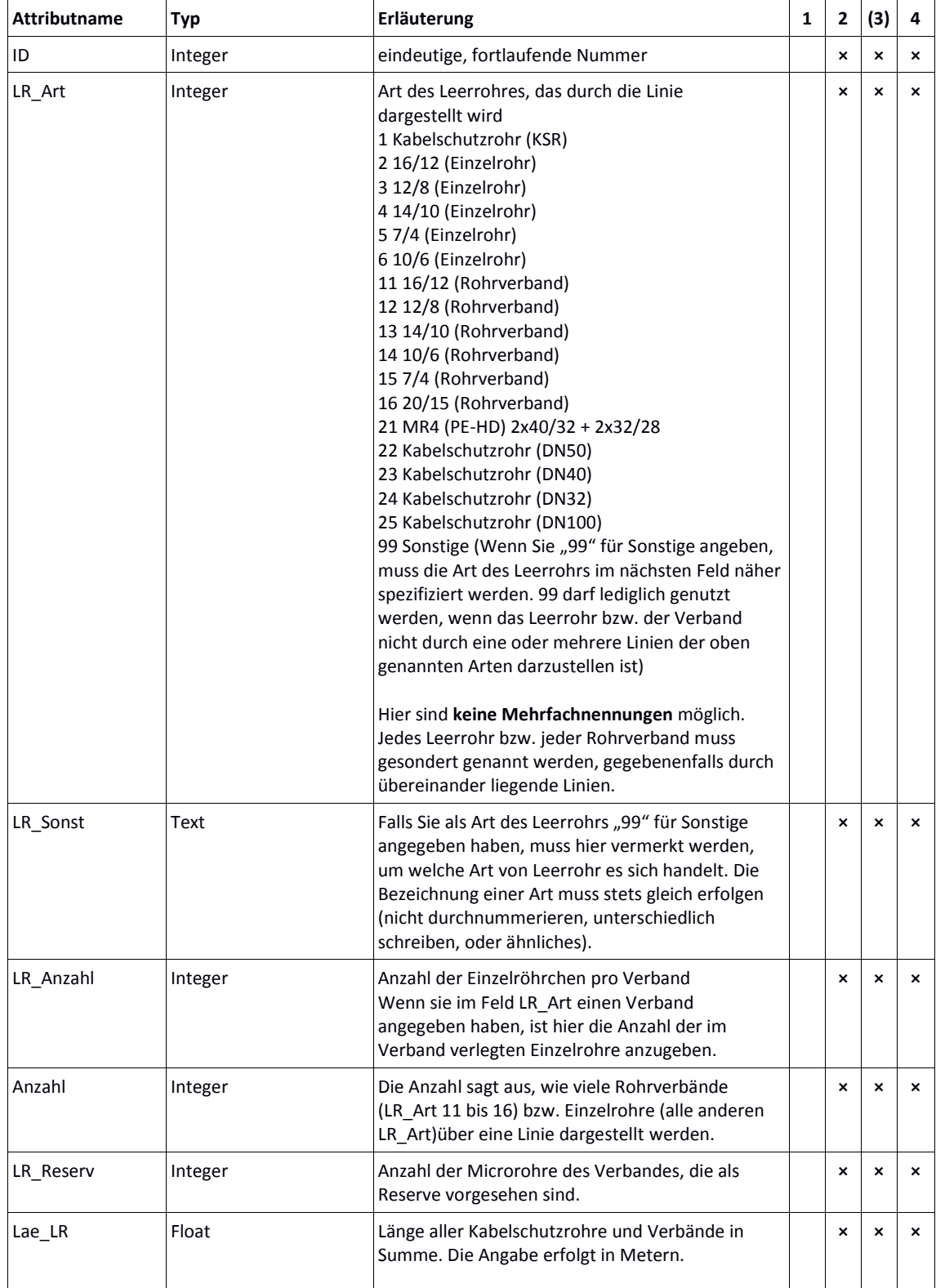

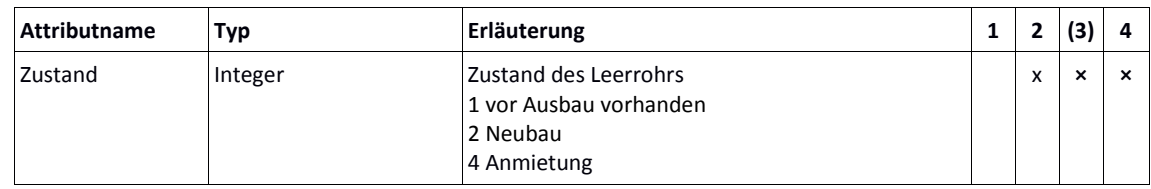

# <span id="page-11-0"></span>3.2.2.3 Layer *Verbindungen*

Im Layer Verbindungen werden alle elektrischen, optischen oder funkbasierten Verbindungen abgebildet (Kabel bzw. Richtfunkstrecken). Dabei ist es gleichgültig, ob diese Verbindungen neu aufgebaut wurden oder bereits vorhanden sind. Ist eine Verbindung für die Funktion des Netzes relevant, ist sie hier anzugeben.

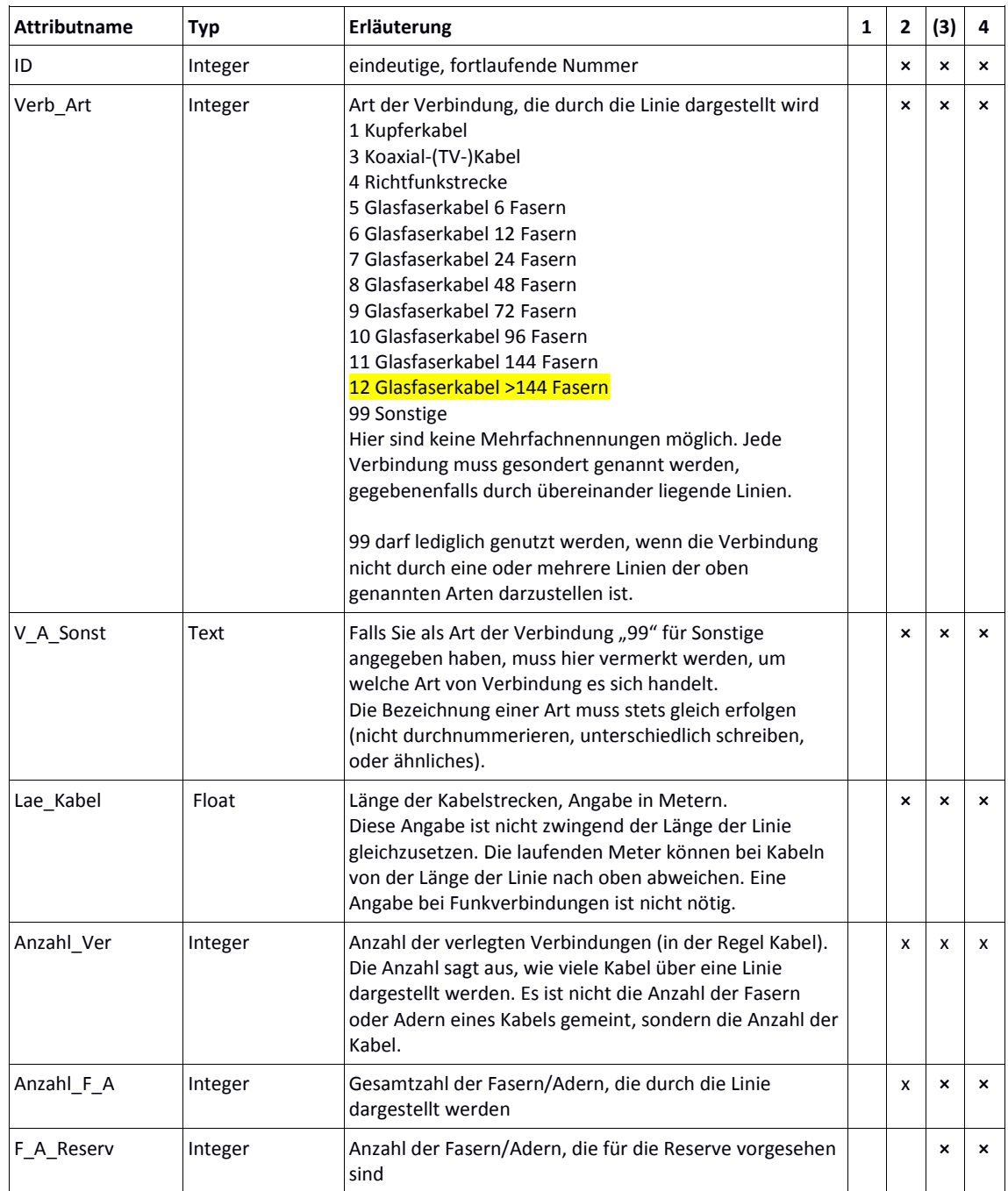

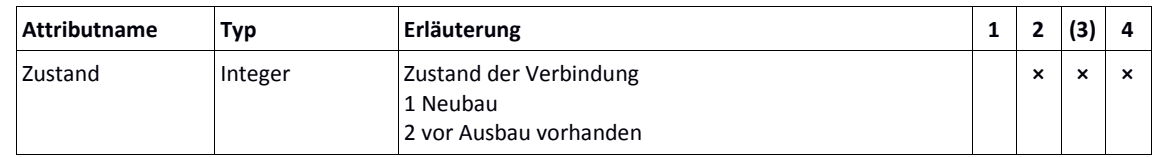

# <span id="page-12-0"></span>3.2.2.4 Layer *Mitverlegung*

Dieser Layer ist nur auszufüllen, wenn bei der geförderten Maßnahme eine Mitverlegung durch einen Dritten oder eine Eigenmitverlegung durch das geförderte Unternehmen durchgeführt wurde. Im Layer Mitverlegung werden alle Leerrohre abgebildet, die im Rahmen von Mitverlegung zusätzlich zur geförderten Infrastruktur verlegt wurden. Dabei ist es gleichgültig, welche Art von Leerrohr und Mitverlegung zum Einsatz kommt. Anzugeben sind alle Leerrohre, die über eine Mitverlegung nach TKG 77i von Dritten oder in Anlehnung an TKG 77i durch das geförderte Unternehmen im Rahmen einer Eigenmitverlegung verlegt wurden.

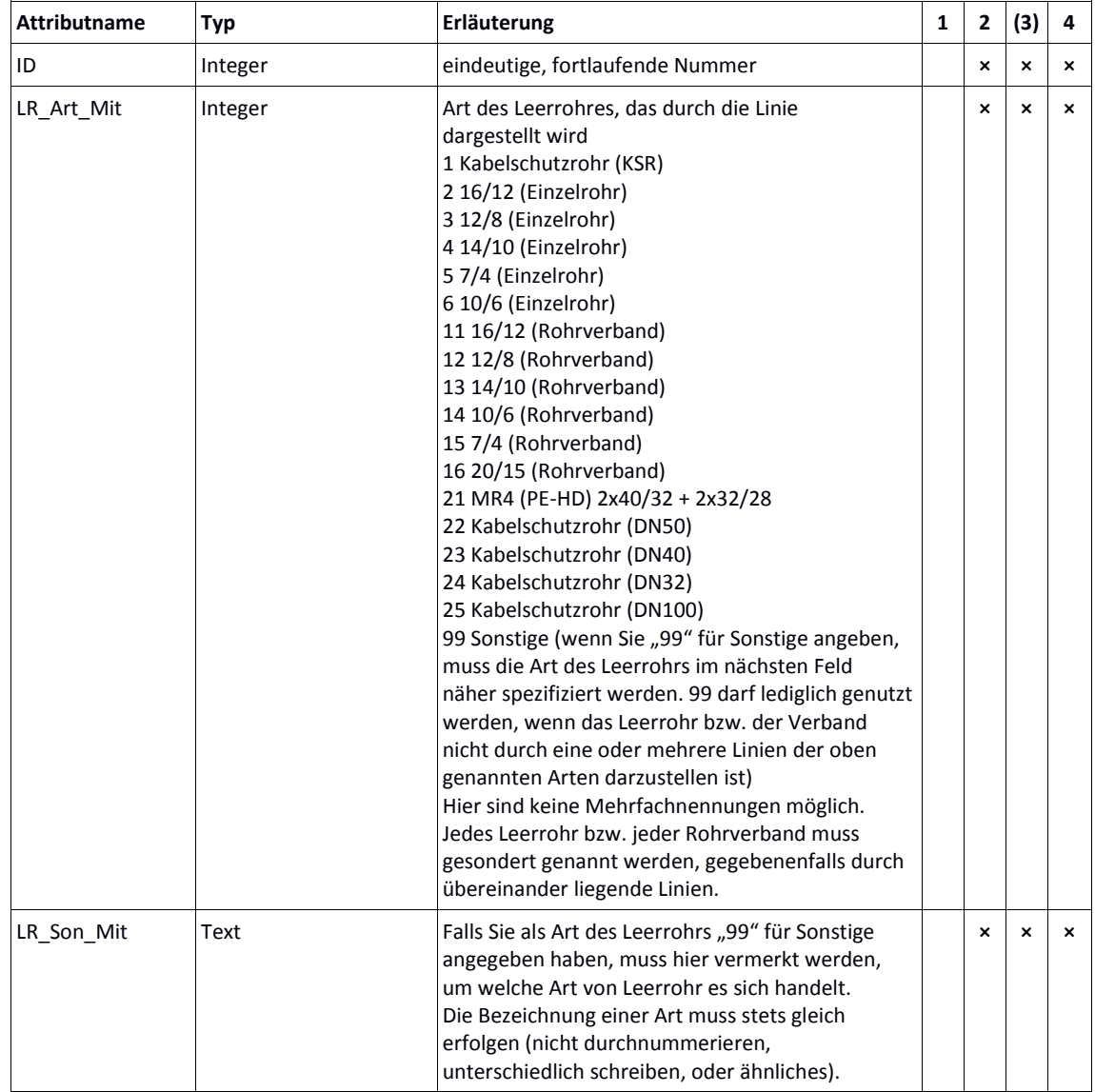

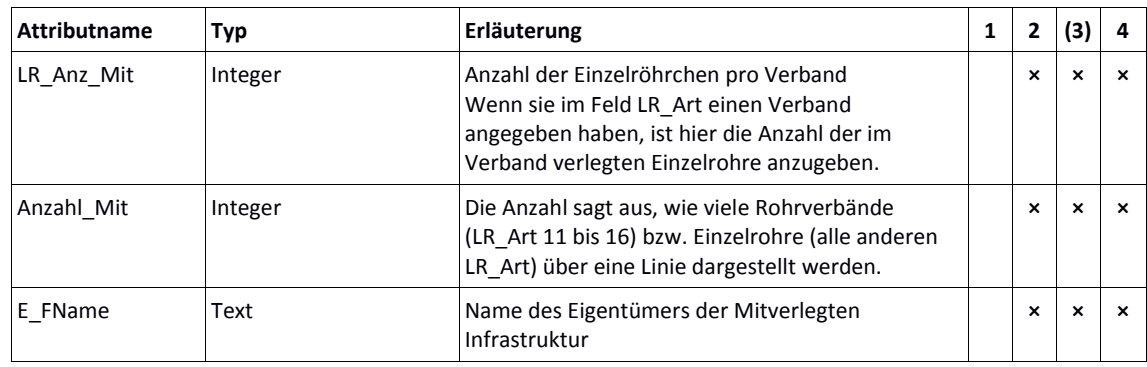

## <span id="page-13-0"></span>3.2.3 Polygon-Layer *Versorgungsgebiete*

Jede Netztechnik, die Endverbraucher direkt anbinden soll bzw. anbindet, muss den Polygonen für die Versorgungsgebiete mit verschiedenen Geschwindigkeiten zugeordnet werden. Gefragt ist hier die Situation nach dem Ausbau. Das jeweilige Polygon umfasst den gesamten Bereich, in dem Endverbraucheranbindungen über diese Netztechnik in der entsprechenden Geschwindigkeit hergestellt werden (können) bzw. wurden. Bei einer Funklösung müssen hier die Ausleuchtungszonen/-sektoren angegeben werden.

Dabei erhält jede Netztechnik ein eigenes Polygon, welches die verfügbare Bandbreite angibt. Im Falle von FTTC-Netzen ist das größte Polygon jenes, das den vollständigen Anschluss-/Ausleuchtungsbereich der Netztechnik darstellt und alle anderen umfasst. Für FTTC-Netze sind mind. folgende Polygone anzugeben:

- Versorgungsgebiet der Netztechnik (z. B. Anschlussgebiet des KVz)
- Versorgungsgebiet der Netztechnik ≥ 6 Mbit/s (nur GAK)
- Versorgungsgebiet der Netztechnik ≥ 16 Mbit/s (nur GAK)
- Versorgungsgebiet der Netztechnik ≥ 30 Mbit/s
- Versorgungsgebiet der Netztechnik ≥ 50 Mbit/s

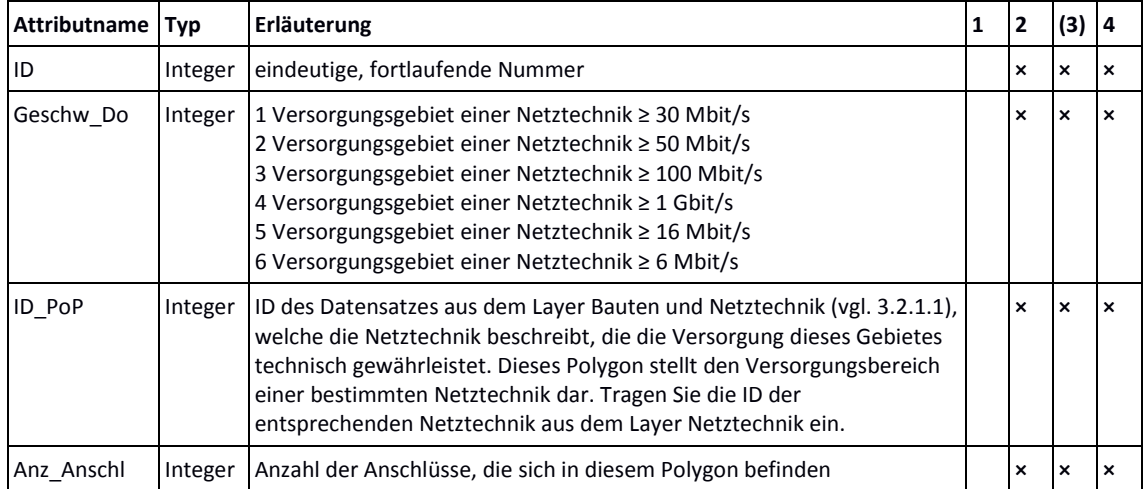